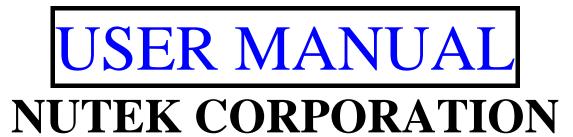

## Model:ATFC FCC ID:ELVATFF Remote Control Transmitters

## TRANSMITTER PROGRAMMING:

If the need arises for programming of additional or replacement transmitters,

simply follow the 4 steps outlined below:

- 1. Turn the ignition to the ON position
- 2. Press and release the programming button 3 times
- 3. Press and hold, for 3 seconds, the button of the transmitter you wish to add until the parking light flashes indicating the transmitter has been learned

NOTE: Do not allow more than 5 seconds the lapse between steps or the program mode will be automatically exited and you will have to start over.

NOTE: The manufacturer is not responsible for any radio or TV interference caused by unauthorized modifications to this equipment. Such modifications could void the user's authority to operate the equipment.

**FCC Caution**: To assure continued compliance, any changes or modifications not expressly approved by the party responsible for compliance could void the user's authority to operate this equipment. (Example - use only shielded interface cables when connecting to computer or peripheral devices).

This device complies with Part 15 of the FCC Rules. Operation is subject to the following two conditions:

(1) This device may not cause harmful interference, and (2) This device must accept any interference received, including interference that may cause undesired operation.